# Package 'scp'

#### March 30, 2021

<span id="page-0-0"></span>Title Mass Spectrometry-Based Single-Cell Proteomics Data Analysis

Version 1.0.0

Description Utility functions for manipulating, processing, and analyzing mass spectrometry-based single-cell proteomics (SCP) data. The package is an extension to the 'QFeatures' package designed for SCP applications.

**Depends**  $R$  ( $>= 4.0$ ), QFeatures

- Imports methods, stats, utils, SingleCellExperiment, SummarizedExperiment, MultiAssayExperiment, S4Vectors, dplyr, magrittr, rlang
- Suggests testthat, knitr, BiocStyle, rmarkdown, patchwork, ggplot2, matrixStats, impute, scater, sva, uwot

License Artistic-2.0

Encoding UTF-8

#### VignetteBuilder knitr

biocViews GeneExpression, Proteomics, SingleCell, MassSpectrometry, Preprocessing, CellBasedAssays

BugReports <https://github.com/UCLouvain-CBIO/scp/issues>

URL <https://UCLouvain-CBIO.github.io/scp>

Roxygen list(markdown=TRUE)

RoxygenNote 7.1.1

git\_url https://git.bioconductor.org/packages/scp

git branch RELEASE 3 12

git\_last\_commit 8a942fb

git\_last\_commit\_date 2020-10-27

Date/Publication 2021-03-29

Author Christophe Vanderaa [aut, cre] (<https://orcid.org/0000-0001-7443-5427>), Laurent Gatto [aut] (<https://orcid.org/0000-0002-1520-2268>)

Maintainer Christophe Vanderaa <christophe.vanderaa@uclouvain.be>

## <span id="page-1-0"></span>R topics documented:

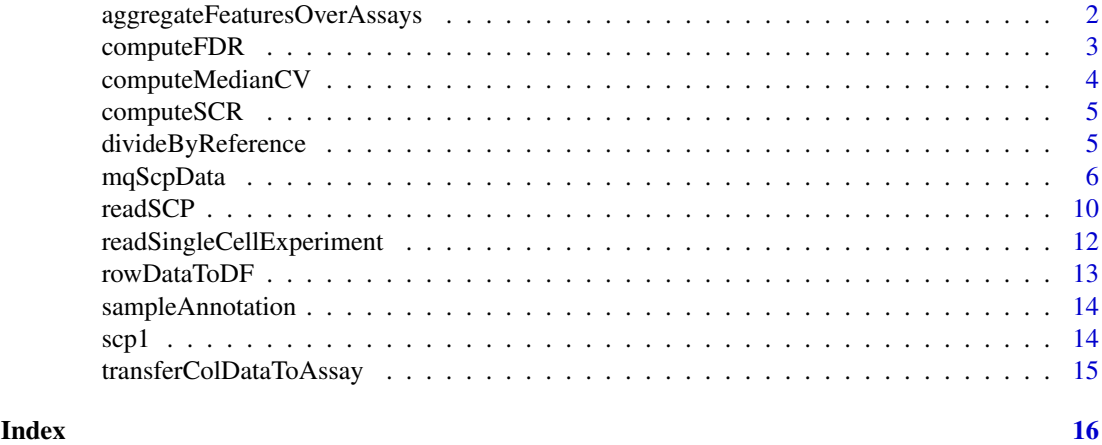

aggregateFeaturesOverAssays

*Aggregate features over multiple assays*

#### Description

This function is a wrapper function around [QFeatures::aggregateFeatures.](#page-0-0) It allows the user to provide multiple assays for which aggregateFeatures will be applied sequentially.

#### Usage

```
aggregateFeaturesOverAssays(obj, i, fcol, name, fun, ...)
```
#### Arguments

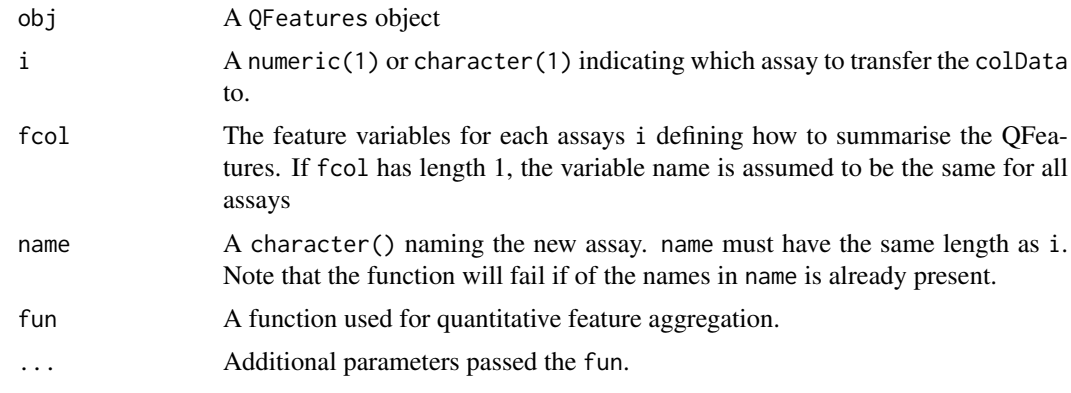

#### Value

A QFeatures object

#### See Also

[QFeatures::aggregateFeatures](#page-0-0)

#### <span id="page-2-0"></span>computeFDR 3

#### Examples

```
data("scp1")
scp1 <- aggregateFeaturesOverAssays(scp1,
                                    i = 1:3,
                                    fcol = "peptide",
                                    name = paste0("peptides", 1:3),
                                     fun = colMeans,
                                    na.rm = TRUE)
```
scp1

computeFDR *Compute FDR from posterior error probabilities PEP*

#### Description

The functions takes the posterior error probabilities (PEPs) from the given assay's rowData and adds a new variable to it (called .FDR) that contains the computed false discovery rates (FDRs).

#### Usage

computeFDR(object, i, groupCol, pepCol)

#### Arguments

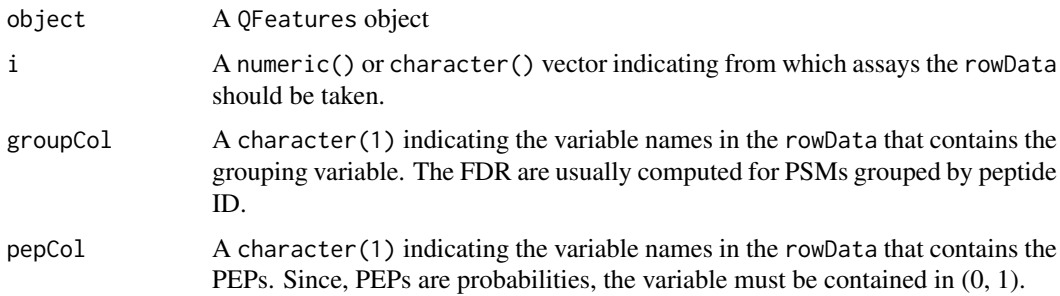

#### Value

A QFeatures object.

```
data("scp1")
scp1 <- computeFDR(scp1,
                  i = 1,groupCol = "Sequence",
                  pepCol = "dart_PEP")
## Check results
rowDataToDF(scp1, 1, c("dart_PEP", ".FDR"))
```
#### Description

The function computes for each cell the median CV. The expression data is normalized twice. First, cell median expression is used as normalization factor, then, the mean for each batch and peptide. The CV is then computed for each protein in each cell. CV is the standard deviation divided by the mean expression. The CV is computed only if there are more than 5 observations per protein per cell.

#### Usage

```
computeMedianCV(object, i, peptideCol, proteinCol, batchCol)
```
#### Arguments

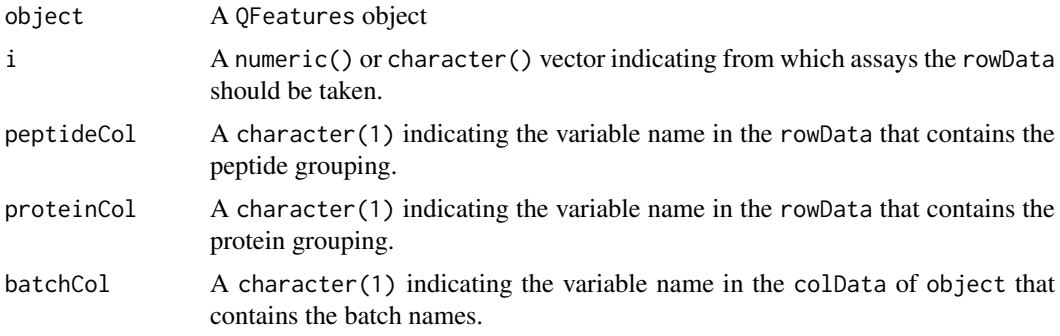

#### Details

A new columns, .medianCV, is added to the colData of the assay i and contains the computed median CVs.

*Watch out* that peptideCol and proteinCol are feature variables and hence taken from the rowData. batchCol is a sample variable and is taken from the colData of the QFeatures object.

#### Value

A QFeatures object.

```
data("scp1")
scp1 <- computeMedianCV(scp1,
                        i = "peptides",
                        proteinCol = "protein",
                        peptideCol = "peptide",
                        batchCol = "Set")
## Check results
hist(scp1[["peptides"]]$.MedianCV)
```
<span id="page-4-0"></span>

#### Description

The function computes the ratio of the intensities of sample channels over the intentisty of the carrier channel for each feature. The ratios are averaged within the assay.

#### Usage

computeSCR(obj, i, colDataCol, samplePattern, carrierPattern)

#### Arguments

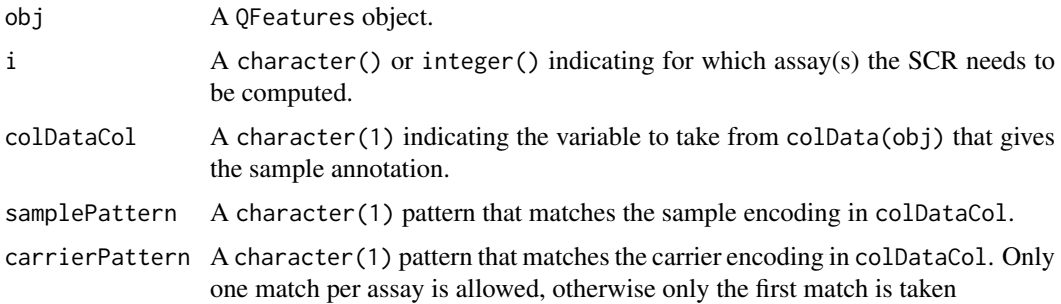

#### Value

A QFeatures object for which the rowData of the given assay(s) is augmented with the mean SCR (.meanSCR variable).

#### Examples

```
data("scp1")
scp1 <- computeSCR(scp1,
                   i = 1,
                   colDataCol = "SampleType",
                   carrierPattern = "Carrier",
                   samplePattern = "Blank|Macrophage|Monocyte")
## Check results
rowDataToDF(scp1, 1, ".meanSCR")
```
divideByReference *Divide assay columns by a reference column*

#### Description

The function divides the sample columns by a reference column. The sample and reference columns are defined based on the provided colDataCol variable and on regular expression matching.

#### <span id="page-5-0"></span>Usage

```
divideByReference(obj, i, colDataCol, samplePattern = ".", refPattern)
```
#### Arguments

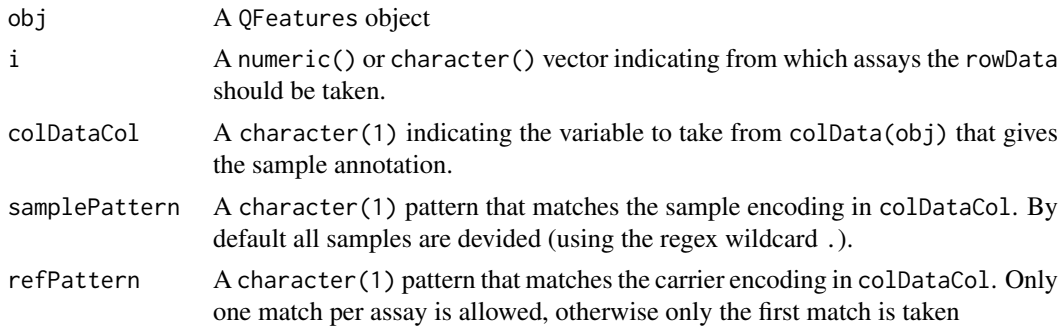

#### Details

The supplied assay(s) are replaced with the values computed after reference division.

#### Value

A QFeatures object

#### Examples

```
data("scp1")
scp1 <- divideByReference(scp1,
                          i = 1,
                          colDataCol = "SampleType",
                          samplePattern = "Macrophage",
                          refPattern = "Ref")
```
mqScpData *Example MaxQuant/SCoPE2 output*

#### Description

A data.frame with 1088 observations and 139 variables, as produced by reading a MaxQuant output file with [read.delim\(\)](#page-0-0).

- Sequence: a character vector
- Length: a numeric vector
- Modifications: a character vector
- Modified.sequence: a character vector
- Deamidation..N..Probabilities: a character vector
- Oxidation..M..Probabilities: a character vector
- Deamidation..N..Score.Diffs: a character vector
- Oxidation..M..Score.Diffs: a character vector

#### mqScpData 7

- Acetyl..Protein.N.term.: a numeric vector
- Deamidation..N.: a numeric vector
- Oxidation..M.: a numeric vector
- Missed.cleavages: a numeric vector
- Proteins: a character vector
- Leading.proteins: a character vector
- protein: a character vector
- Gene.names: a character vector
- Protein.names: a character vector
- Type: a character vector
- Set: a character vector
- MS.MS.m.z: a numeric vector
- Charge: a numeric vector
- m.z: a numeric vector
- Mass: a numeric vector
- Resolution: a numeric vector
- Uncalibrated...Calibrated.m.z..ppm.: a numeric vector
- Uncalibrated...Calibrated.m.z..Da.: a numeric vector
- Mass.error..ppm.: a numeric vector
- Mass.error..Da.: a numeric vector
- Uncalibrated.mass.error..ppm.: a numeric vector
- Uncalibrated.mass.error..Da.: a numeric vector
- Max.intensity.m.z.0: a numeric vector
- Retention.time: a numeric vector
- Retention.length: a numeric vector
- Calibrated.retention.time: a numeric vector
- Calibrated.retention.time.start: a numeric vector
- Calibrated.retention.time.finish: a numeric vector
- Retention.time.calibration: a numeric vector
- Match.time.difference: a logical vector
- Match.m.z.difference: a logical vector
- Match.q.value: a logical vector
- Match.score: a logical vector
- Number.of.data.points: a numeric vector
- Number.of.scans: a numeric vector
- Number.of.isotopic.peaks: a numeric vector
- PIF: a numeric vector
- Fraction.of.total.spectrum: a numeric vector
- Base.peak.fraction: a numeric vector
- PEP: a numeric vector
- MS.MS.count: a numeric vector
- MS.MS.scan.number: a numeric vector
- Score: a numeric vector
- Delta.score: a numeric vector
- Combinatorics: a numeric vector
- Intensity: a numeric vector
- Reporter.intensity.corrected.0: a numeric vector
- Reporter.intensity.corrected.1: a numeric vector
- Reporter.intensity.corrected.2: a numeric vector
- Reporter.intensity.corrected.3: a numeric vector
- Reporter.intensity.corrected.4: a numeric vector
- Reporter.intensity.corrected.5: a numeric vector
- Reporter.intensity.corrected.6: a numeric vector
- Reporter.intensity.corrected.7: a numeric vector
- Reporter.intensity.corrected.8: a numeric vector
- Reporter.intensity.corrected.9: a numeric vector
- Reporter.intensity.corrected.10: a numeric vector
- RI1: a numeric vector
- RI2: a numeric vector
- RI3: a numeric vector
- RI4: a numeric vector
- RI5: a numeric vector
- RI6: a numeric vector
- RI7: a numeric vector
- RI8: a numeric vector
- RI9: a numeric vector
- RI10: a numeric vector
- RI11: a numeric vector
- Reporter.intensity.count.0: a numeric vector
- Reporter.intensity.count.1: a numeric vector
- Reporter.intensity.count.2: a numeric vector
- Reporter.intensity.count.3: a numeric vector
- Reporter.intensity.count.4: a numeric vector
- Reporter.intensity.count.5: a numeric vector
- Reporter.intensity.count.6: a numeric vector
- Reporter.intensity.count.7: a numeric vector
- Reporter.intensity.count.8: a numeric vector
- Reporter.intensity.count.9: a numeric vector
- Reporter.intensity.count.10: a numeric vector
- Reporter.PIF: a logical vector

#### mqScpData 9

- Reporter.fraction: a logical vector
- Reverse: a character vector
- Potential.contaminant: a logical vector
- id: a numeric vector
- Protein.group.IDs: a character vector
- Peptide.ID: a numeric vector
- Mod..peptide.ID: a numeric vector
- MS.MS.IDs: a character vector
- Best.MS.MS: a numeric vector
- AIF.MS.MS.IDs: a logical vector
- Deamidation..N..site.IDs: a numeric vector
- Oxidation..M..site.IDs: a logical vector
- remove: a logical vector
- dart\_PEP: a numeric vector
- dart\_qval: a numeric vector
- razor\_protein\_fdr: a numeric vector
- Deamidation..NQ..Probabilities: a logical vector
- Deamidation..NQ..Score.Diffs: a logical vector
- Deamidation..NQ.: a logical vector
- Reporter.intensity.corrected.11: a logical vector
- Reporter.intensity.corrected.12: a logical vector
- Reporter.intensity.corrected.13: a logical vector
- Reporter.intensity.corrected.14: a logical vector
- Reporter.intensity.corrected.15: a logical vector
- Reporter.intensity.corrected.16: a logical vector
- RI12: a logical vector
- RI13: a logical vector
- RI14: a logical vector
- RI15: a logical vector
- RI16: a logical vector
- Reporter.intensity.count.11: a logical vector
- Reporter.intensity.count.12: a logical vector
- Reporter.intensity.count.13: a logical vector
- Reporter.intensity.count.14: a logical vector
- Reporter.intensity.count.15: a logical vector
- Reporter.intensity.count.16: a logical vector
- Deamidation..NQ..site.IDs: a logical vector
- input\_id: a logical vector
- rt\_minus: a logical vector
- rt\_plus: a logical vector

#### <span id="page-9-0"></span>10 readSCP

- mu: a logical vector
- muij: a logical vector
- sigmaij: a logical vector
- pep\_new: a logical vector
- exp\_id: a logical vector
- peptide\_id: a logical vector
- stan\_peptide\_id: a logical vector
- exclude: a logical vector
- residual: a logical vector
- participated: a logical vector
- peptide: a character vector

#### Usage

```
data("mqScpData")
```
#### Format

An object of class data.frame with 1197 rows and 139 columns.

#### Details

The dataset is a subset of the SCoPE2 dataset (version 2, Specht et al. 2019, [BioRXiv\)](https://www.biorxiv.org/content/10.1101/665307v3). The input file evidence\_unfiltered.csv was downloaded from a [Google Drive repository.](https://drive.google.com/drive/folders/1VzBfmNxziRYqayx3SP-cOe2gu129Obgx) The MaxQuant evidence file was loaded and the data was cleaned (renaming columns, removing duplicate fields,...). MS runs that were selected in the scp1 dataset (see ?scp1) were kept along with a blank run. The data is stored as a data.frame.

#### See Also

[readSCP\(\)](#page-9-1) for an example on how mqScpData is parsed into a [QFeatures](#page-0-0) object.

<span id="page-9-1"></span>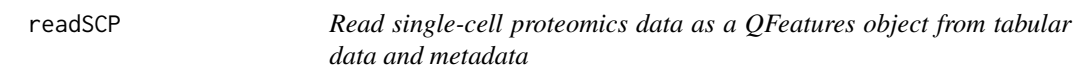

#### Description

Convert tabular quantitative MS data and metadata from a spreadsheet or a data.frame into a [QFeatures](#page-0-0) object containing [SingleCellExperiment](#page-0-0) objects.

### Usage

```
readSCP(quantTable, metaTable, batchCol, channelCol, verbose = TRUE, ...)
```
#### <span id="page-10-0"></span>readSCP 11

#### Arguments

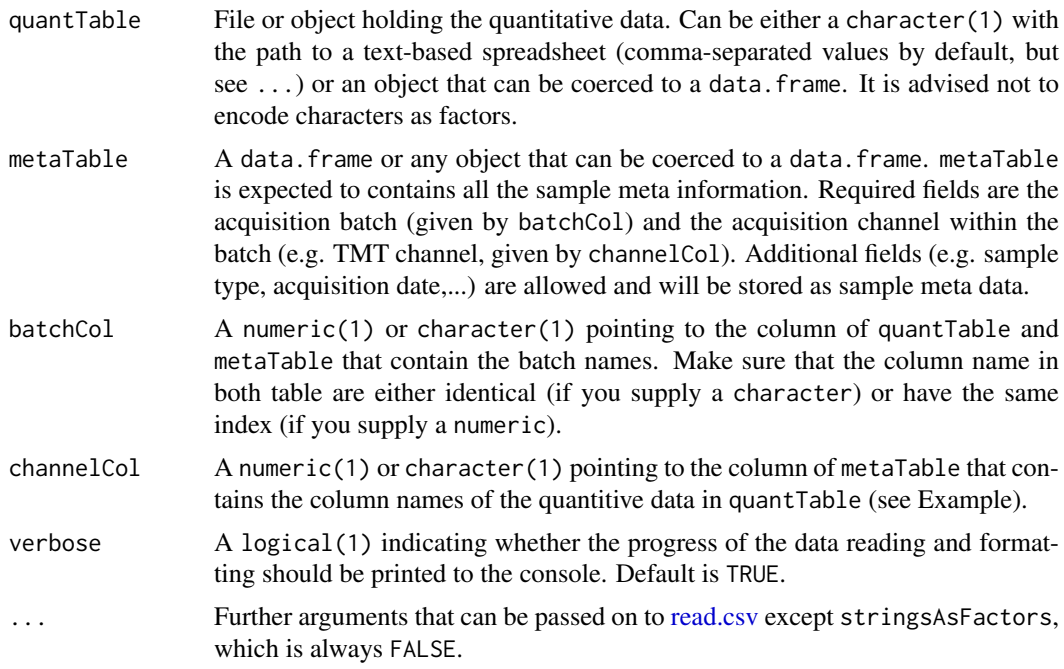

#### Value

An instance of class [QFeatures.](#page-0-0) The expression data of each batch is stored in a separate assay as a [SingleCellExperiment](#page-0-0) object.

#### Note

The SingleCellExperiment class is built on top of the RangedSummarizedExperiment class. This means that some column names are forbidden in the rowData. Avoid using the following names: seqnames, ranges, strand, start, end, width, element

#### Author(s)

Laurent Gatto, Christophe Vanderaa

#### Examples

## Load an example table containing MaxQuant output data("mqScpData")

```
## Load the (user-generated) annotation table
data("sampleAnnotation")
```

```
## Format the tables into a QFeatures object
readSCP(quantTable = mqScpData,
       metaTable = sampleAnnotation,
       batchCol = "Set",channelCol = "Channel")
```

```
readSingleCellExperiment
```
*Read SingleCellExperiment from tabular data*

#### Description

Convert tabular data from a spreadsheet or a data.frame into a SingleCellExperiment object.

#### Usage

```
readSingleCellExperiment(table, ecol, fnames, ...)
```
#### Arguments

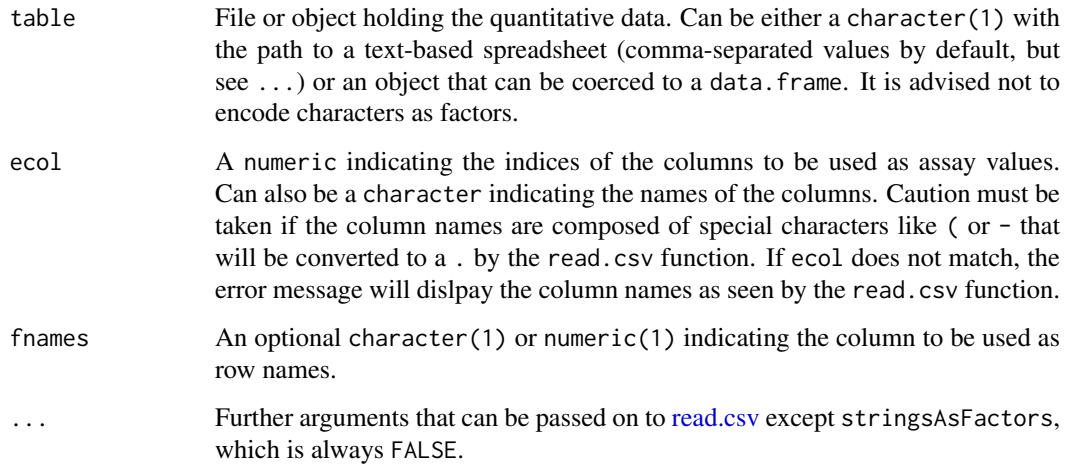

#### Value

An instance of class [SingleCellExperiment.](#page-0-0)

#### Note

The SingleCellExperiment class is built on top of the RangedSummarizedExperiment class. This means that some column names are forbidden in the rowData. Avoid using the following names: seqnames, ranges, strand, start, end, width, element

### Author(s)

Laurent Gatto, Christophe Vanderaa

#### See Also

The code relies on [QFeatures::readSummarizedExperiment.](#page-0-0)

#### <span id="page-12-0"></span>rowDataToDF 13

#### Examples

```
## Load a data.frame with PSM-level data
data("mqScpData")
## Create the QFeatures object
sce <- readSingleCellExperiment(mqScpData,
                                grep("RI", colnames(mqScpData)))
```
rowDataToDF *Extract the* rowData *of a* QFeatures *object to a* DataFrame

#### Description

The methods takes the rowData of one or more given assay in a QFeatures object and combines the data in a single DataFrame.

#### Usage

rowDataToDF(obj, i, vars)

#### Arguments

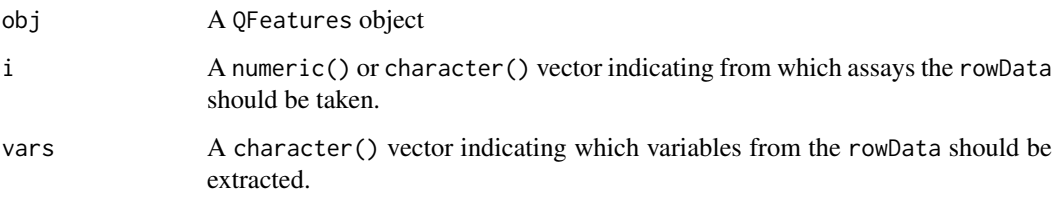

#### Details

Along with the reuired rowData an additional .assay variable is created and holds the assay name from which the metadata was taken.

#### Value

A DataFrame object with the rowData row-binded over the required assays.

```
## Extract the peptide length and sequence from the first 3 assays
data("scp1")
rowDataToDF(scp1, i = 1:3, c("Length", "Sequence"))
```
#### <span id="page-13-0"></span>Description

A data frame with 48 observations on the following 6 variables.

- Set: a character vector
- Channel: a character vector
- SampleType: a character vector
- lcbatch: a character vector
- sortday: a character vector
- digest: a character vector

#### Usage

```
data("sampleAnnotation")
```
#### Format

An object of class data. frame with 64 rows and 6 columns.

#### Details

##' The dataset is a subset of the SCoPE2 dataset (version 2, Specht et al. 2019, [BioRXiv\)](https://www.biorxiv.org/content/10.1101/665307v3). The input files batch.csv and annotation.csv were downloaded from a [Google Drive repository.](https://drive.google.com/drive/folders/1VzBfmNxziRYqayx3SP-cOe2gu129Obgx) The two files were loaded and the columns names were adapted for consistency with mqScpData table (see ?mqScpData). The two tables were filtered to contain only sets present in "mqScpData. The tables were then merged based on the run ID, hence merging the sample annotation and the batch annotation. Finally, annotation for the blank run was added manually. The data is stored as a data.frame'.

#### See Also

[readSCP\(\)](#page-9-1) to see how this file is used.

scp1 *Single Cell QFeatures data*

#### Description

A small [QFeatures](#page-0-0) object with SCoPE2 data. The object is composed of 5 assays, including 3 PSM-level assays, 1 peptide assay and 1 protein assay.

#### Usage

data("scp1")

#### <span id="page-14-0"></span>transferColDataToAssay 15

#### Format

An object of class QFeatures of length 5.

#### Details

The dataset is a subset of the SCoPE2 dataset (version 2, Specht et al. 2019, [BioRXiv\)](https://www.biorxiv.org/content/10.1101/665307v3). This dataset was converted to a OFeatures object where each assay in stored as a [SingleCellExperiment](#page-0-0) object. One assay per chromatographic batch ("LCA9", "LCA10", "LCB3") was randomly sampled. For each assay, 100 proteins were randomly sampled. PSMs were then aggregated to peptides and joined in a single assay. Then peptides were aggregated to proteins.

#### Examples

data("scp1") scp1

transferColDataToAssay

*Transfer the* colData *to an Assay*

#### Description

The function transfers the colData from a QFeatures object to one of the assays it contains. The transfered data is bound to the existing colData of the target assay.

#### Usage

```
transferColDataToAssay(obj, i)
```
#### Arguments

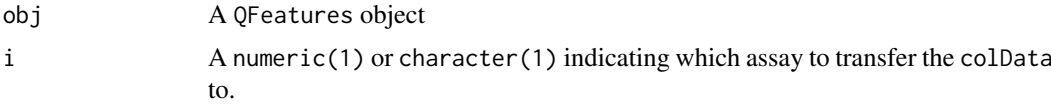

#### Value

A QFeatures object

```
data("scp1")
colData(scp1[["peptides"]])
scp1 <- transferColDataToAssay(scp1, i = "peptides")
colData(scp1[["peptides"]])
```
# <span id="page-15-0"></span>Index

∗ datasets mqScpData, [6](#page-5-0) sampleAnnotation, [14](#page-13-0) scp1, [14](#page-13-0) aggregateFeaturesOverAssays, [2](#page-1-0) computeFDR, [3](#page-2-0) computeMedianCV, [4](#page-3-0) computeSCR, [5](#page-4-0) divideByReference, [5](#page-4-0) mqScpData, [6](#page-5-0) QFeatures, *[10,](#page-9-0) [11](#page-10-0)*, *[14,](#page-13-0) [15](#page-14-0)* QFeatures::aggregateFeatures, *[2](#page-1-0)* QFeatures::readSummarizedExperiment, *[12](#page-11-0)* read.csv, *[11,](#page-10-0) [12](#page-11-0)* read.delim(), *[6](#page-5-0)* readSCP, [10](#page-9-0) readSCP(), *[10](#page-9-0)*, *[14](#page-13-0)* readSingleCellExperiment, [12](#page-11-0) rowDataToDF, [13](#page-12-0) sampleAnnotation, [14](#page-13-0) scp1, [14](#page-13-0) SingleCellExperiment, *[10–](#page-9-0)[12](#page-11-0)*, *[15](#page-14-0)*

```
transferColDataToAssay, 15
```